## Benchmark Zentralschweiz

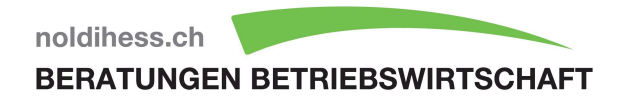

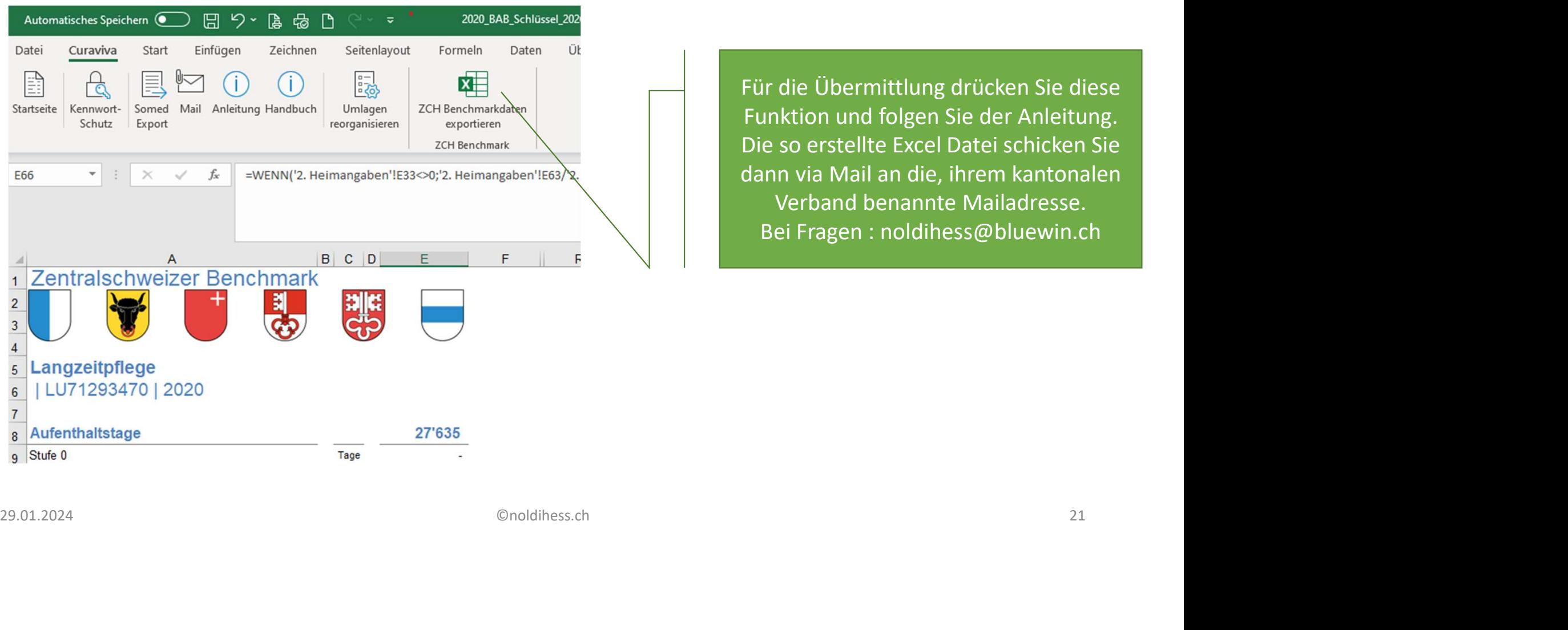

Für die Übermittlung drücken Sie diese Funktion und folgen Sie der Anleitung. Die so erstellte Excel Datei schicken Sie dann via Mail an die, ihrem kantonalen Verband benannte Mailadresse. Bei Fragen : noldihess@bluewin.ch